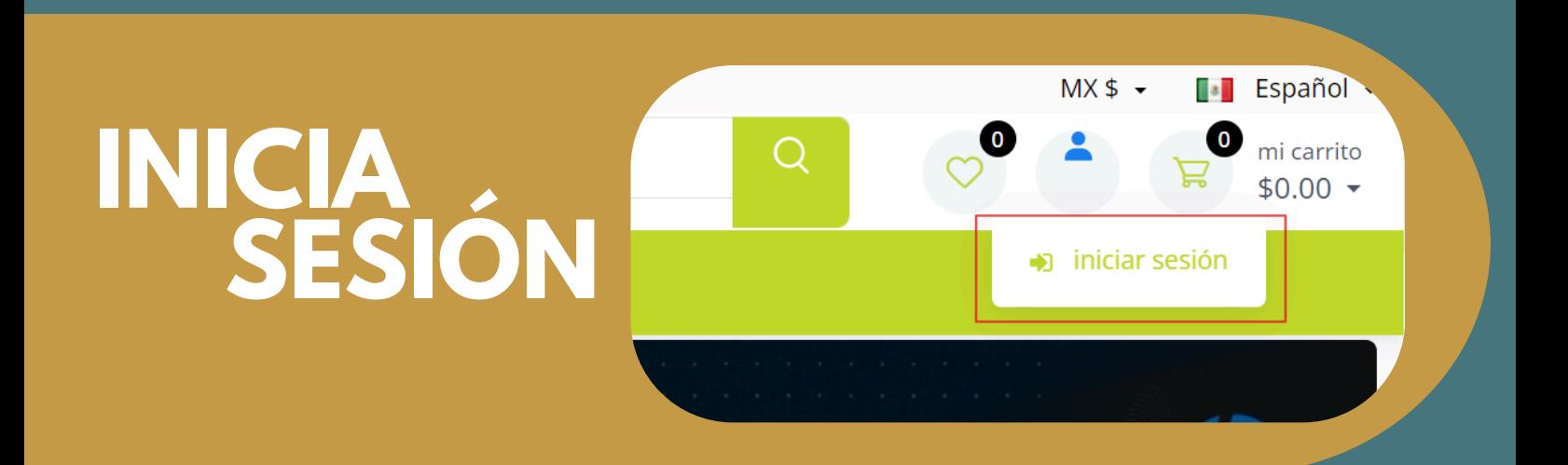

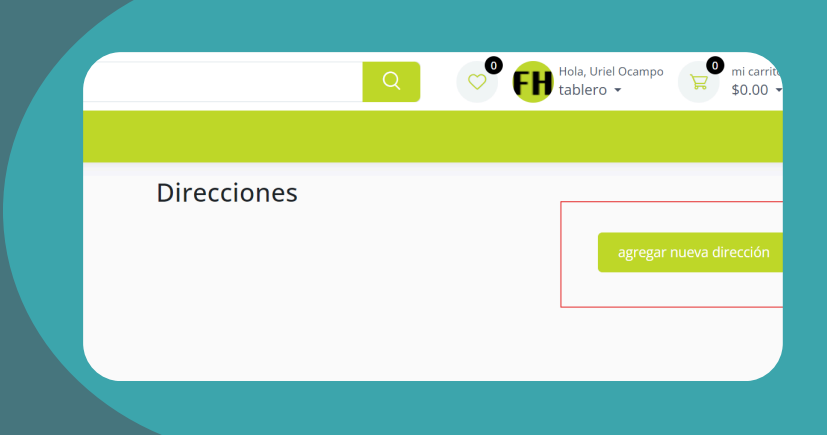

## **ENTRA PERFIL Y AGREGA UNA DIRECCIÓN**

**REVISA EL**

 $\overline{20}$ 

# **PEDIDO Y SELCCIONA EL MÉTODO DE ENVÍO**

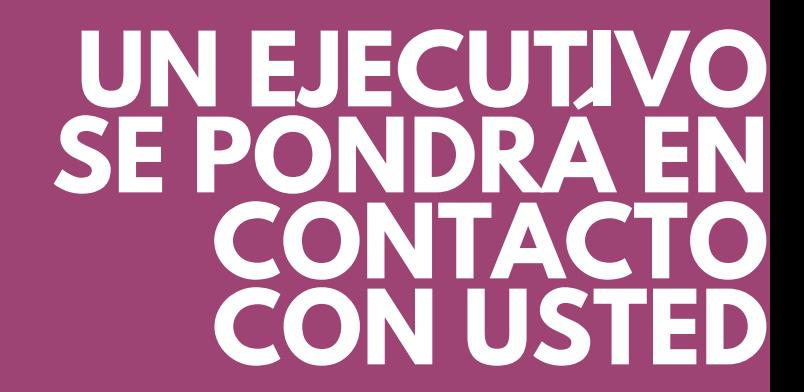

**AGREGA PRODUCTOS AL CARRITO DE COMPRAS**

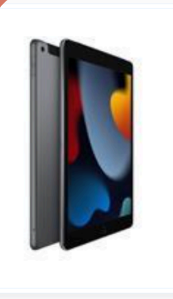

IPAD 10.2 CHIP A13 BIONIC / NOVENA **GENERACION / WI-FI / 64GB / GRIS ESPACIAL** 

No. Parte: MK2K3LZ/A Inventario: 3

0 ☆☆☆☆☆ O Reseñas I O pedidos I O Lista De Deseos \$6,734.53 (Impuesto: \$1,077.52)

Cantidad:

comprar ahora

Precio Total en MN: \$7,812.05

Nombre de tienda : Farben Haus

SL# Detailes de producto

precio<br>unitario

cantidad

precio

#### IPAD 10.2 CHIP A13 BIONIC /<br>NOVENA GENERACION / W... \$6,734.53  $\circledcirc$ \$6,734.53 elegir método de envío Comentarios sobre el pedido (Optional Finalizar Pedido >

# **SELECCIONE LA DIRECCIÓN DE ENVÍO Y CONFIRME EL PEDIDO**

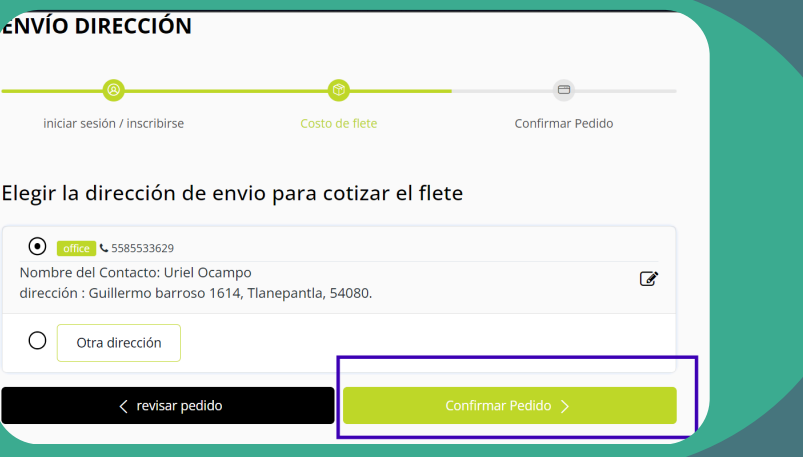

¡su pedido ha sido realizado con éxito! !

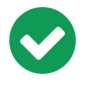

#### **Hello, FARBENHAUS**

¡Su pedido ha sido confirmado y será enviado de acuerdo con el método que seleccionó!

## **<https://farbenhaus.com.mx/ecommerce/>**

**ECOMMERCE FARBENHAUS**

#### **FARBENT**  $s$ **U IMPRESION**

**COMPUTO** Y MÁS...

## **VER VIDEO [TUTORIAL](https://farbenhaus.com.mx/tutoriales/ecommerce_tutorial%20(1).mp4)**

Revisar pedidos